## **Four years of Python**

*Tales of an (un)experienced Pythonhista*

PyData Copenhagen 25/05/2022 Duarte O.Carmo duarteocarmo.com - @duarteocarmo

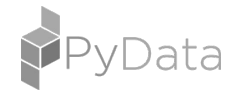

### **Who the** *hell* **am I?**

- */du-art/*
- From Lisbon, based in Copenhagen
- I like running a lot
- Jeg snakker ikke dansk (bit ashamed)

- *Past:* Strategy, Product Management, New Ventures, Management Consulting
- *Now*: ML Engineer @ Amplemarket / Contractor
- *Always*: Python (and Computers in general)

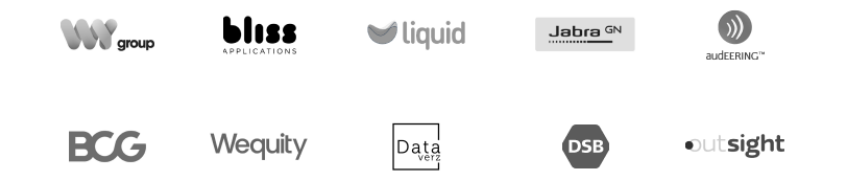

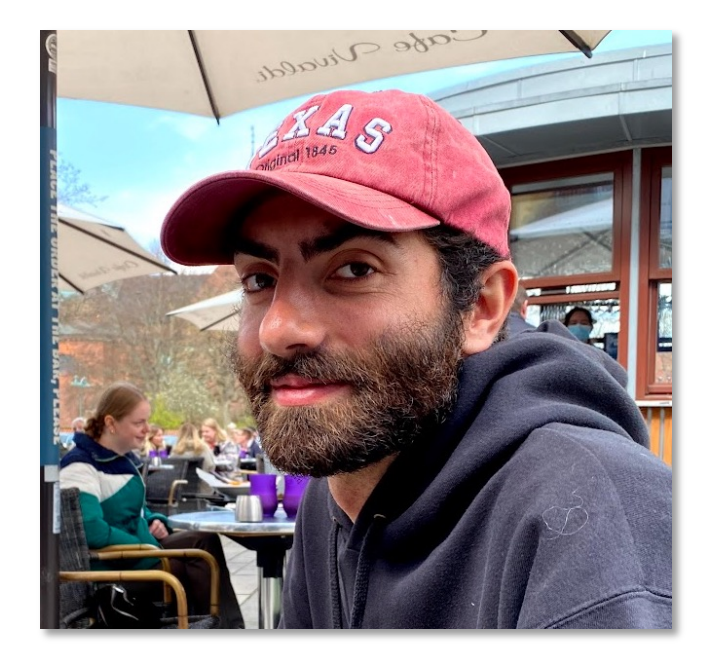

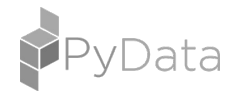

#### **This is not a technical talk.**

#### if years\_of\_experience <= 4:

- How to be a better dev
- Tips and tricks
- Opinionated advice

#### else:

- Reminisce
- Celebrate
- Stay intentional

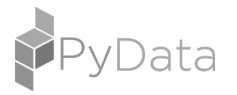

### **1 | Reading is better than googling**

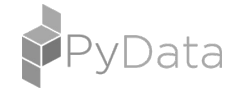

#### **When we start, we have** *superpowers*

```
vi similarity.py (vim)
import re
import argparse
import numpy
import pandas
import json
import datetime
import pathlib
from sparse dot topn import awesome cossim topn
from sklearn.feature_extraction.text import TfidfVectorizer
    r read_csv_file(filepath):
    required_columns = ["title", "id"]<br>filepath = pathlib.Path(filepath)<br>dataframe = pandas.read_csv(filepath)
      if set(list(dataframe)) != set(required_columns):
                f"Make sure that the input csv files have the following columns: {required_columns} "
     names = dataframe["title"]
     ids = datafname["id"]return names, ids
     preprocess(string):
     string
                = str(string)
     remove_special_chars = re.compile("[^a-zA-Z0-9]+")
     string = string. Lower()
     string = string.strip()string = remove_special_chars.sub(" ", string).strip()
     return string
  lef ngrams(string, n=3):<br>string = re.sub(r"[,-./]|\s", r"", string)<br>ngrams = zip(*[string[i:] for i in range(n)])<br>return ["".join(ngram) for ngram in ngrams]
    f vectorize(reference, target, analyzer):<br>- vectorizer = TfidfVectorizer(min_df=1, analyzer=analyzer)<br>- tfidf_matrix_reference = vectorizer.fit_transform(reference)
     tfidf_matrix_target = vectorizer.transform(target)
     P new_version similarity.py
                                                                             python utf-8[unix] \frac{7}{8} = 11/157 ln :
```
- Autocomplete
- Google
- Stack overflow
- Nails everywhere
- Pip install the world
- But.. We forget quickly

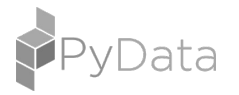

### **But there's quite nothing like reading**

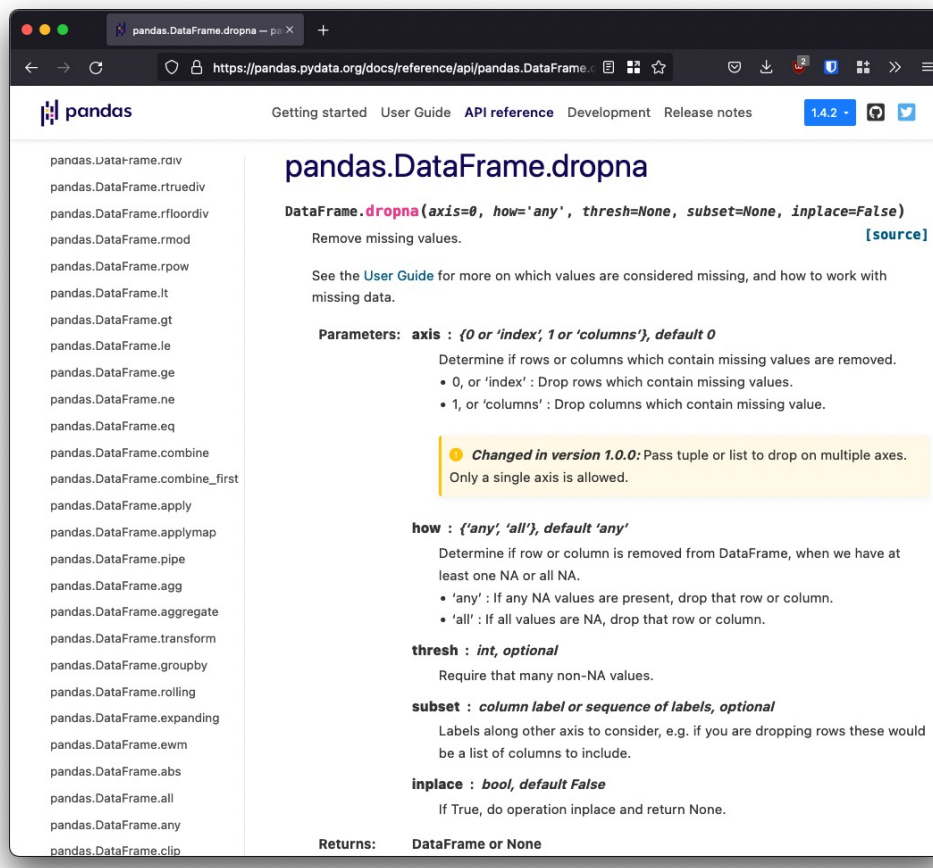

- What does it do?
- Options?
- Default behaviors
- Maybe I can re-use this
- **It** *actually* **sticks**

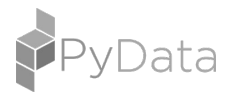

### **2 | Explicit is better than implicit**

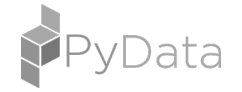

### **"I can make this program shorter"**

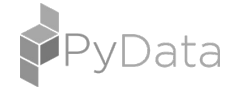

print len((lambda lookandsay: (lambda func1, in1, current\_depth1, target\_depth1: func1(func1, in1, current\_depth1, target\_depth1))(lambda self, \_in, current\_depth, target\_depth: \_in if current\_depth == target\_depth else self(self, ''.join('%d%s' % (len(seq), seq[0]) for seq,trash in re.findall(r'((\d)\2\*)', \_in)), current\_depth + 1, target\_depth), lookandsay, 0, 40))(\_input))

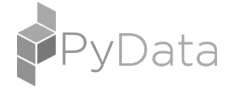

print len((lambda lookandsay: (lambda func1, in1, current\_depth1, target\_depth1: func1(func1, in1, current\_depth1, target\_depth1))(lambda self, \_in, current\_depth, target\_depth: \_in if current\_depth == target\_depth else self(self, ''.join('%d%s' % (len(seq), seq[0]) for seq,trash in re.findall(r'((\d)\2\*)', \_in)), current\_depth + 1, target\_depth), lookandsay, 0, 40))(\_input))

# **Less lines = better code**

strings =  $\lceil x \rceil$  if isinstance $(x, str)$  else pass for index, x in enumerate(list\_)

Scheduler, State Machine, Abstract, Controller, Operator…

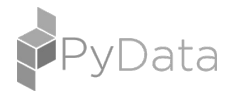

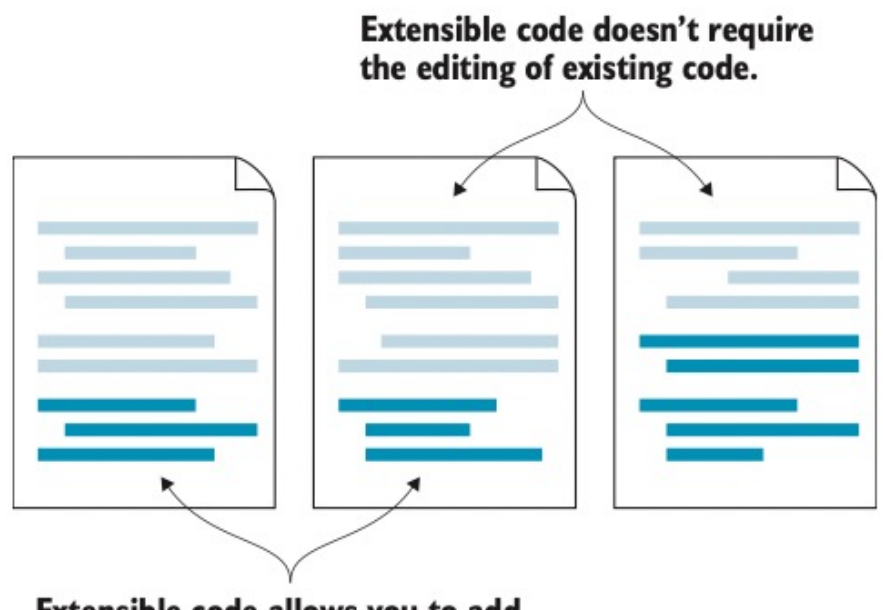

Extensible code allows you to add<br>a new feature by adding new code.

#### Code that isn't extensible r throughout the code to add

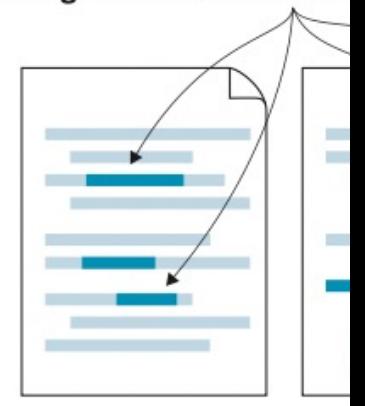

Often, additi or by adding<br>to understar

[Reference: Practices of the Python Pro]

## **Less lines != better code**

- Readable
- Understandable
- Changeable
- Shareable
- Enjoyable

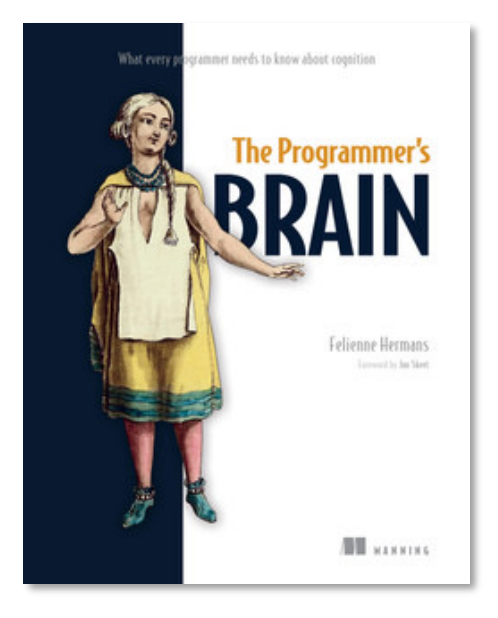

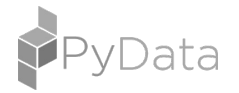

### **3 | First make it work, then make it pretty**

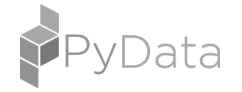

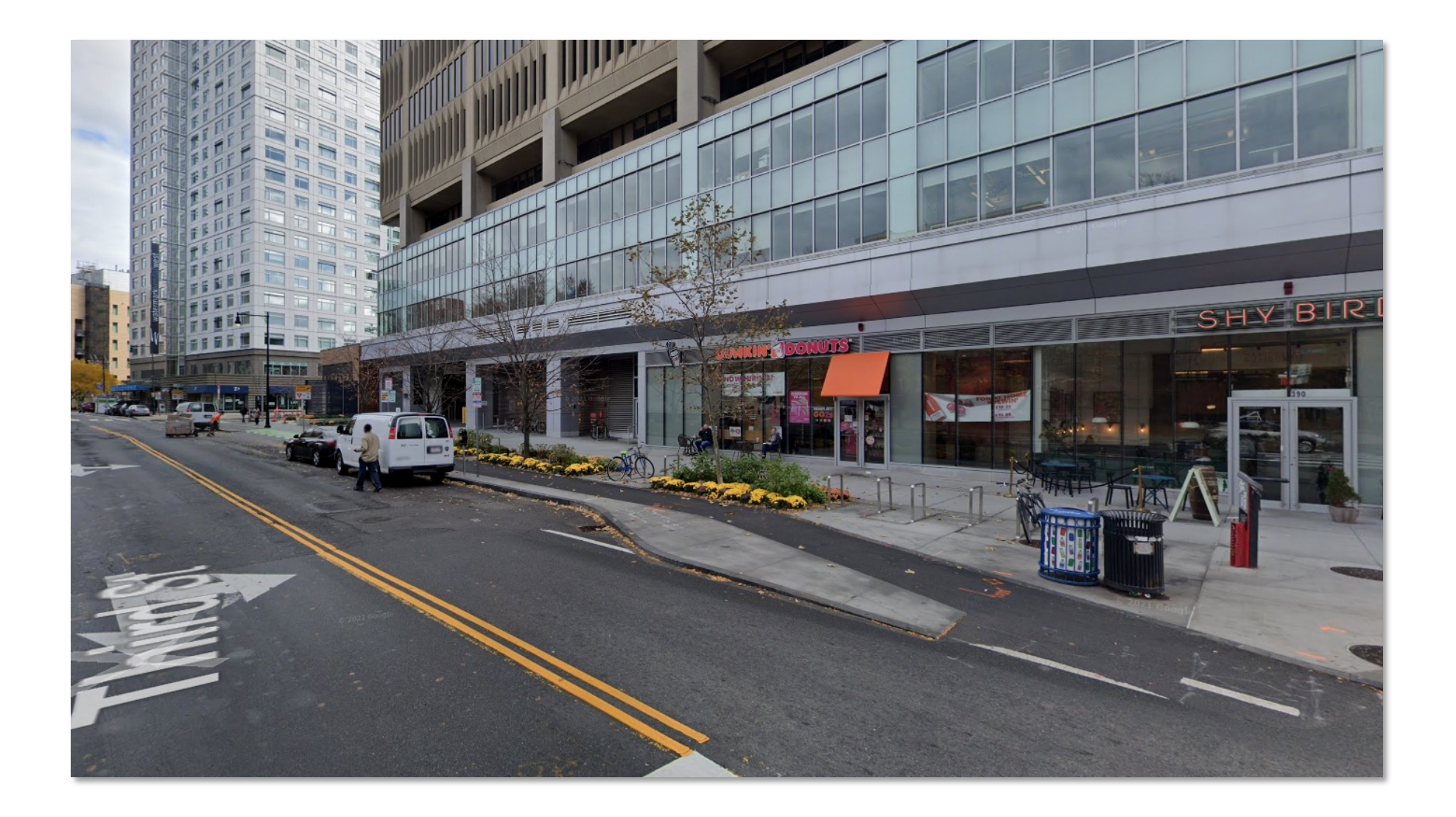

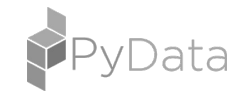

### **First make it work, then make**

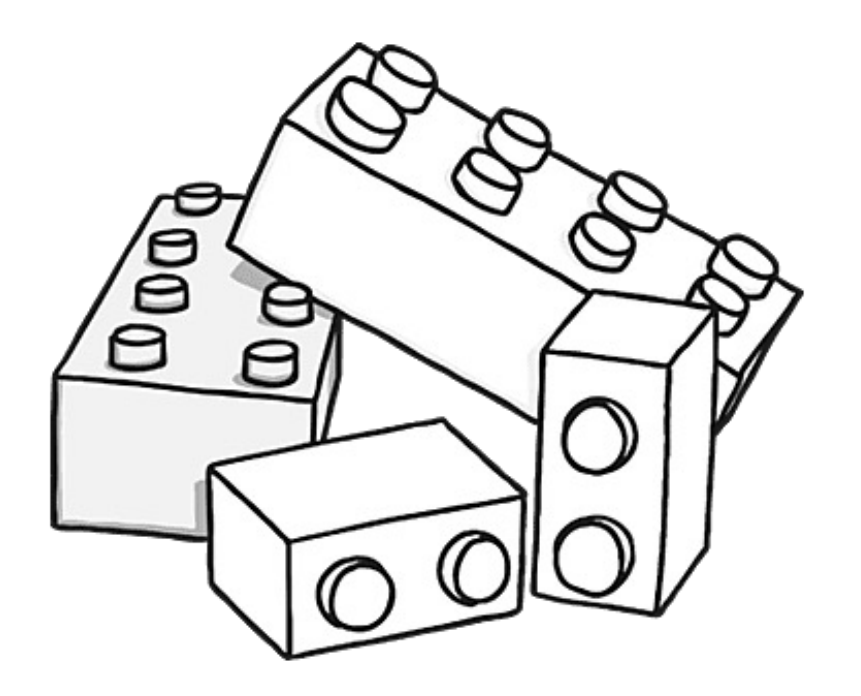

- The bare minim
- Catching all exc
- 100% code cov
- That weird edge
- Do users care?
- What NOT to w

More ranting: duarteocarmo.com/blog/simple-software duarteocarmo.com - @duarteocarmo

### **4 | Test early, test often**

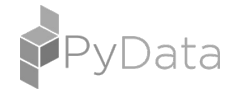

#### **Tests are a mirrage.…**

- 80% projects don't
- Value is not obvious
- Users don't see them
- Bugs can still happen

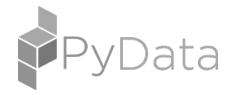

#### **Tests are a mirrage.…But they matter!**

- 80% projects don't
- Value is not obvious
- Users don't see them
- Bugs can still happen
- Yours should
- Deploy with confidence
- What if the app goes down?
- Minimizing vs. Eliminating

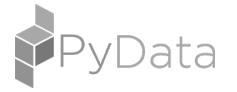

### **5 | Continuously learn**

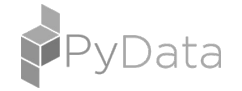

# **Python is our craft**

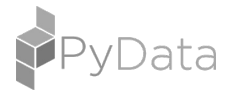

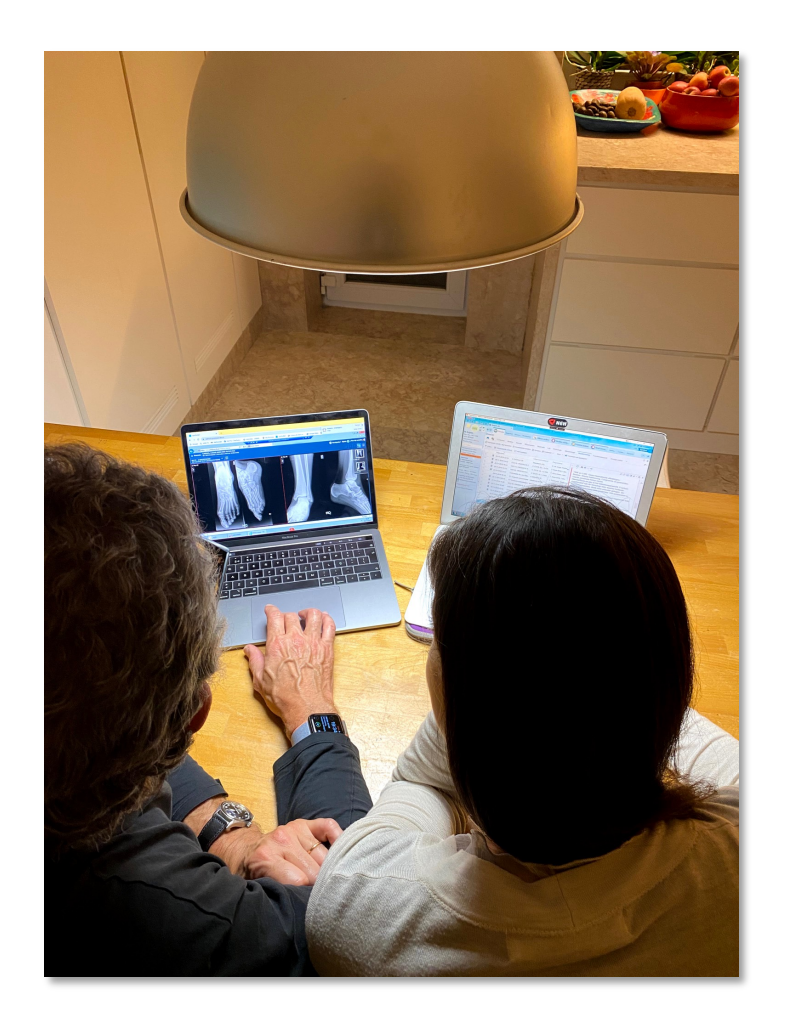

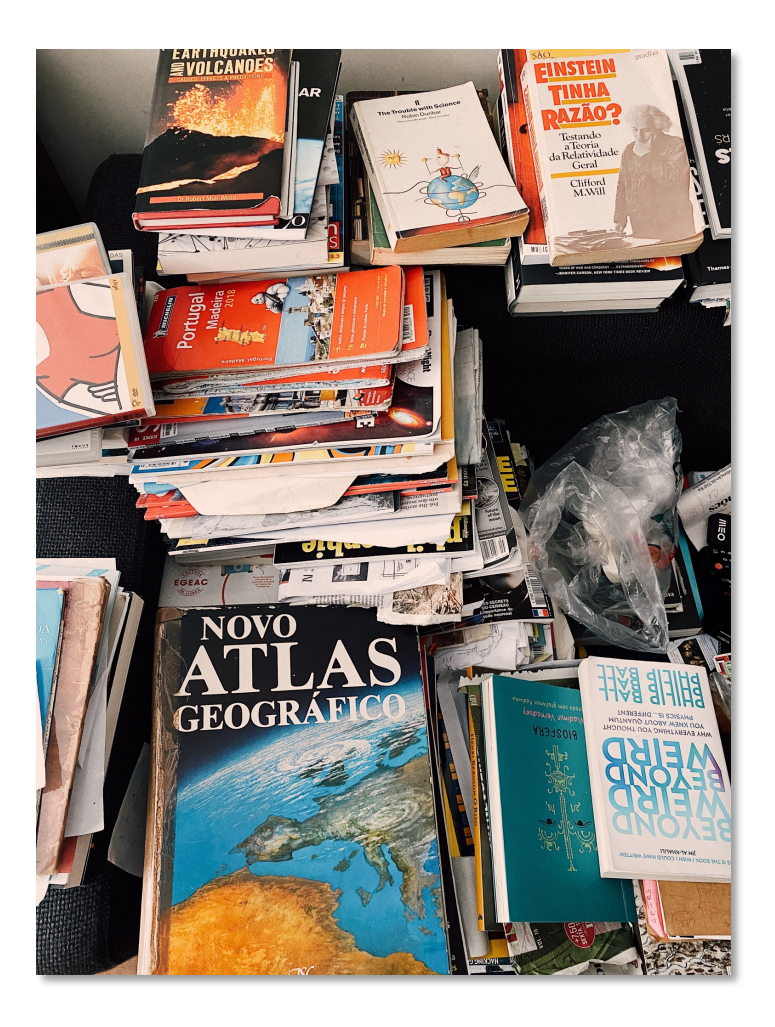

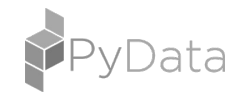

### **We should be masters of our craft**

- Study
- Stay up-to-date
- Lean regularly
- Build things
- Give back and write

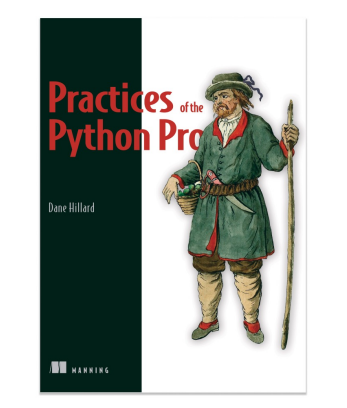

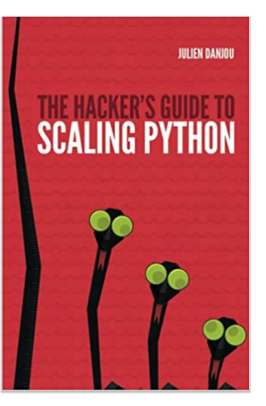

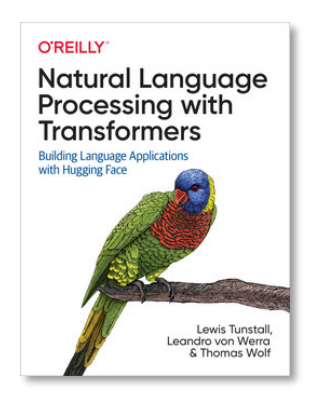

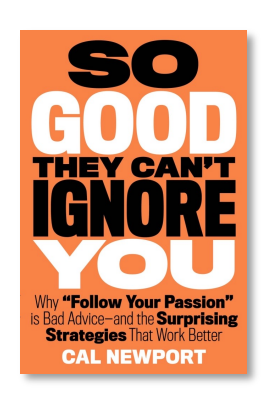

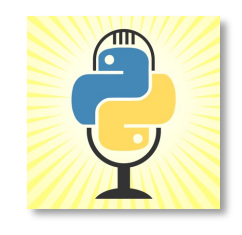

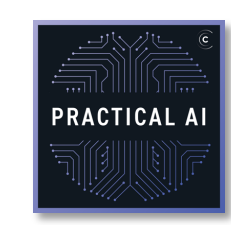

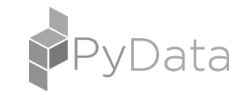

### **An OCD list of resources I use**

#### **Books**

Practices of the Python Pro Hacker's guide to scaling Python Designing Data-Intensive Applications Serious Python

#### **Tutorials**

Flask Megatutorial RealPyton Stack Abuse Kaggle + GitHub

#### **YouTube**

CodingTech Sentdex Theo MLOPs Community

#### **Podcasts**

Talk Python to Me Python Bytes Podcast.\_\_init\_\_ Practical AI

#### **News**

PyCoder's Weekly Medium Awesome Python Weekly Reddit RSS

**…**

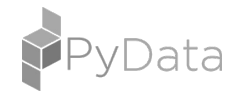

# **Thank you, questions?**

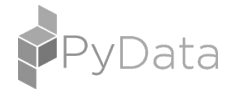